Рассмотрено на заседании педагогического совета протокол № 262 от «31» августа 2023 г.

«Согласовано» Заместитель директора по ВР /Н.В. Кочнева/ Thom от «31» августа 2023 г.

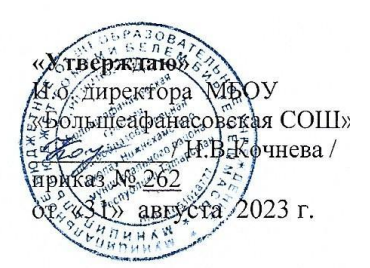

# **ДОПОЛНИТЕЛЬНАЯ ОБЩЕОБРАЗОВАТЕЛЬНАЯ ОБЩЕРАЗВИВАЮЩАЯ ПРОГРАММА «Технологии виртуальной и дополненной реальности: пространство, творчество, визуализация»**

*Направленность:* техническая

*Возраст обучающихся*: 12-14 лет *Срок реализации:*70 часов

> *Автор-составитель:* **Руотсалайнен Сергей Русланович**

Большое Афанасово, 2023

# **Информационная карта образовательной программы**

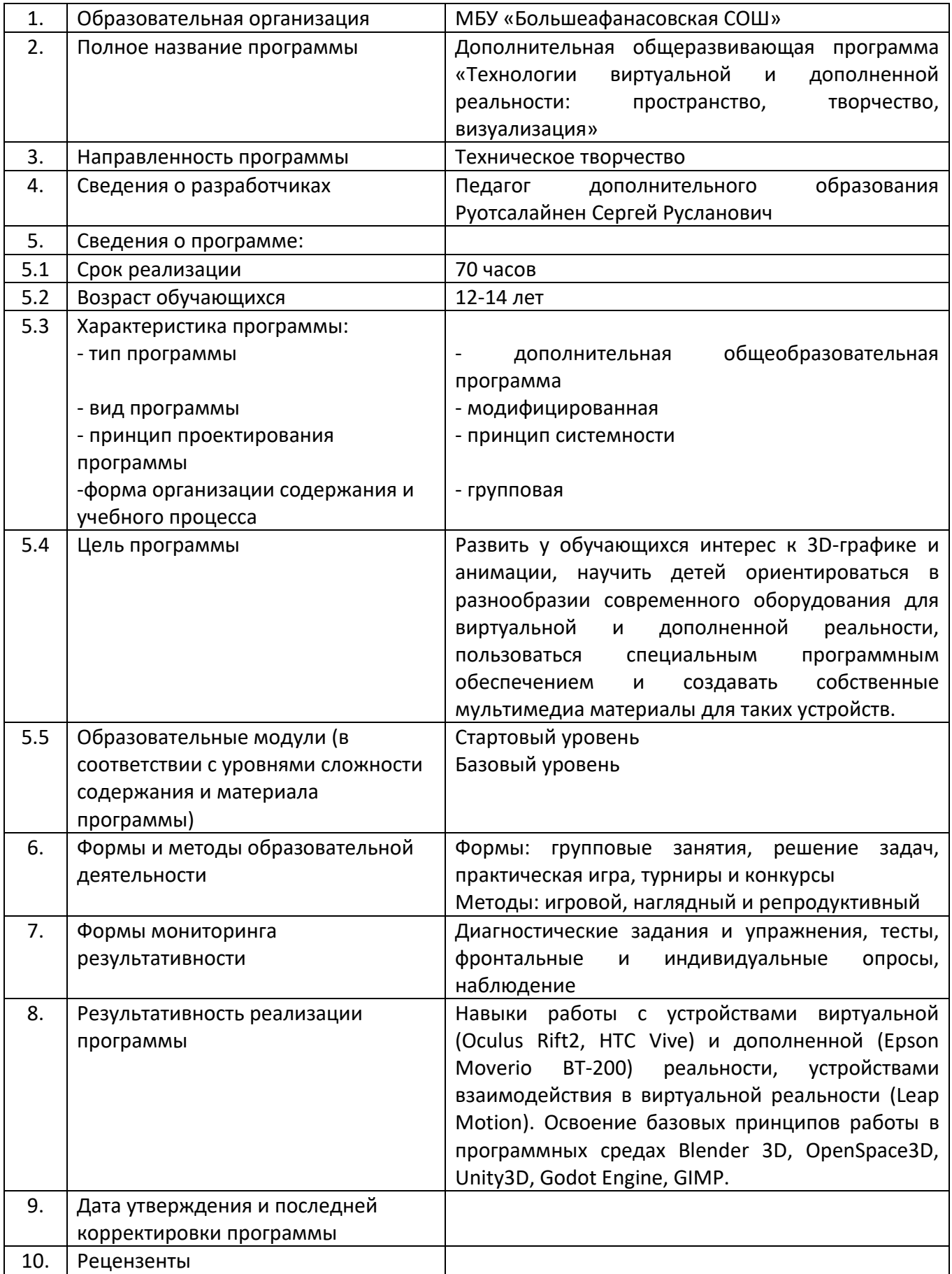

# Оглавление

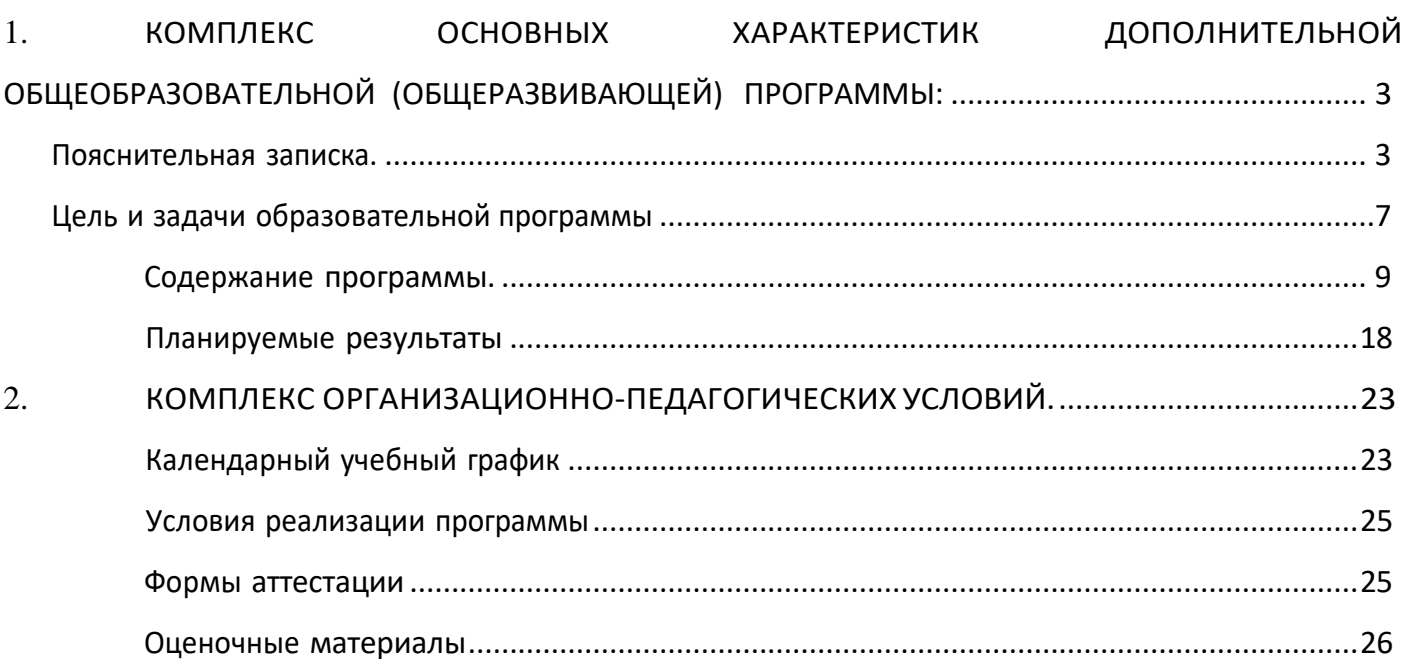

# **1. КОМПЛЕКС ОСНОВНЫХ ХАРАКТЕРИСТИК ДОПОЛНИТЕЛЬНОЙ ОБЩЕОБРАЗОВАТЕЛЬНОЙ (ОБЩЕРАЗВИВАЮЩЕЙ) ПРОГРАММЫ:**

# **Пояснительная записка.**

# **Нормативно-правовые основы разработки программы.**

Настоящая дополнительная общеобразовательная (общеразвивающая) программа

«Технологии виртуальной и дополненной реальности: пространство. творчество. визуализация» (далее - программа) разработана с учетом:

- Федерального закона от 29.12.12 г. №273-ФЗ «Об образовании в Российской Федерации»:

- Приказа Министерства образования и науки Российской Федерации (Минобрнауки России) от 09 ноября 2018 г. *№* 196 г. Москва «Об утверждении Порядка организации и осуществления образовательной деятельности по дополнительным общеобразовательным программам»;

- Концепции развития дополнительного образования детей в Российской Федерации, утвержденной распоряжением Правительства РФ от 4.09.2014 г. *№* 1 726-p:

- Санитарно-эпидемиологических правил и нормативов 2.4.4.3172- 14 «Требования к устройству. содержанию и организации режима работы образовательных организаций дополнительного образования детей (утв. Главным государственным санитарным врачом РФ от 04.07.2014 г. *N.•* 41);

- Стратегии инновационного развития Российской Федерации на период до 2020 года. утвержденной распоряжением Правительства РФ от 08.1 2.2011 года N. 2227-p:

- Приказа № 467 от 3 сентября 2019 года «Об утверждении Целевой модели развития региональных систем дополнительного образования детей»;

## **Направленность программы.**

Общеобразовательная (общеразвивающая) программа дополнительного образования

«Технологии виртуальной и дополненной реальности: пространство. творчество. визуализация» направлена на оптимизацию личностноориентированного обучения и становление проектной деятельности учащихся в области информационных технологий. Программа технической направленности.

Предметная область — технологии виртуальной и дополненной реальности, технологии 3D моделирования и печати, графического дизайна и UX/UI-дизайна, прототипирования и программирования.

# Актуальность программы.

Стремительное развитие интерактивных мультимедийных технологий требует новых интерфейсов взаимодействия. Данные интерфейсы появления He используют привычные графические меню, формы или панели инструментов, они опираются на методы взаимодействия. присущие сугубо человеку. т.е. вместо традиционных средств управления используются обучающие примеры, жесты. человеческая речь. Сегодня одним из самых перспективных направлений в сфере IT-разработок является виртуальная и дополненная реальность. Данные технологии представляют собой новый способ получения информации.

Дополненная реальность способна сделать восприятие информации человеком гораздо дроще и нагляднее. Сейчас технологии позволяют считывать и распознавать изображения окружающей среды при помощи камер, а также дополнять их при помощи несуществующих или фантастических объектов. Можно сказать. что дополненная реальность может рассказать все о нужном нам объекте в режиме реального времени.

Дополненная реальность - это новый метод получения информации и других данных, влияние этой технологии, возможно, скажется на жизни человека также, как возникновение интернета.

Исходя из всего вышеизложенного можем сказать. что актуальность изучения дополненной и виртуальной реальности в следующем:

 $1<sub>1</sub>$ Доступность информации.

2. Интерактивность. Благодаря этому свойству. взаимодействие пользователя с объектом позволяет создавать большое количество различных способов обучения, так как объекты представляются очень реалистично. Например, человек может ремонтировать двигатель, и в настоящий момент получать инструкцию по выполнению работы.

«Вау»-эффект. Необычный способ представления информации, который  $\overline{3}$ . позволяет привлекать внимание, а также усиливать запоминание. На сегодняшний день это особенно актуально в образовании, так как дети могут воспринимать процесс обучения более увлекательным и наглядным.

4. Реалистичность. Дополненная реальность намного увеличивает эффект воздействия на зрителя по сравнению с виртуальность восприятием.

Иновационность. Дополненная реальность воспринимается 5. как нечто новое, выдающееся и современное. что переносит пользователя в мир будущего и учит его в нем.

6. Новые способы применения. Применение дополненной реальности областей, безгранично. Большой спектр практически где применяется дополненная и виртуальная реальность, но в первую очередь можно выделить следующие: медицина. образование, картография и ГИС, проектирование и дизайн.

Настоящая общеразвивающая программа разработана на основе методических рекомендаций по созданию и функционированию детских кружков и реализуется на новом образовательном подходе: погружение ребенка в насыщенную техносферу проектной, исследовательской и соревновательной деятельности, ДООП

«Технологии виртуальной и дополненной реальности: пространство, творчество, визуализация» воплощает идею VR/АR-Квантума по выявлению и подготовке мотивированных школьников, готовых к освоению современных информационных технологий, к созданию технологий будущего. Знания и навыки, предлагаемые программой, становятся инструментом для саморазвития личности, формирования познавательного интереса у обучающихся к сфере ИТ, к нестандартному мышлению и принятию решений в условиях неопределенности.

# **Отличительные особенности программы.**

Программа курса построена таким образом, чтобы углубить и расширить представления к знания. обучающихся в области информационных технологий, предоставить возможность обучающимся познакомиться с этапами проектирования и разработки мобильных приложений, приобрести навыки работы на современном оборудовании исследовательского класса. Отличительной особенностью программы является выбор в качестве педагогической технологии: проектные методы обучения, модульная технология и метод кейсов.

# *Уникальность.*

Уникальность программы обусловлена использованием широкого спектра оборудования для приобретение практических навыков работы с современными технологиями виртуальной и дополненной реальности. На данном этапе развития обучение данным технологиям отсутствует, как в системе общего, так и высшего образования.

# *Новизна.*

Новизна программы состоит в том, что она учитывает новые технологические уклады, а именно пятый, в котором мы существуем на данный момент и грядущий шестой. Они требуют нового способа мышления, навыков работы с высокотехничным оборудованием, например, шлем виртуальной реальности и очки дополненной реальности.

# **Педагогическая целесообразность.**

Педагогическая целесообразность данной программы заключается в том, что она отвечает потребностям общества и образовательным стандартам второго поколения в формировании компетентной, творческой личности. Программа

носит сбалансированный характер и направлена на развитие научноисследовательской культуры обучающихся.

Содержание программы определяется с учётом возрастных особенностей обучающихся, широкими возможностями социализации в процессе общения.

# **Возраст учащихся, которым адресована программа.**

Программа ориентирована на дополнительное образование учащихся среднего и старшего школьного возраста 12-14 лет, без ограничений, независимо от уровня способностей.в области IT-Технологий. Программа предусматривает отбор мотивированных детей для участия в соревнованиях регионального и более высокого уровня.

Объём программы. Общее количество часов — 70 часов

# **Формы обучения и виды занятий.**

Занятия строятся с учётом индивидуальных особенностей учащихся, что позволяет заинтересовать, увлечь каждого ребенка раскрыть его творческие способности.

**При проведении занятий используются четыре формы работы:**

*-* **демонстрационная форма** - обучающиеся слушают объяснения педагога и наблюдают за демонстрационным экраном или экранами компьютеров на ученических рабочих местах;

**- фронтальная форма** - обучающиеся синхронно работают под управлением педагога:

— **самостоятельная форма** - обучающиеся выполняют индивидуальные задания в течение части занятия или нескольких занятий;

**- групповая форма** - помогает педагогу сплотить группу общим делом, способствует качественному выполнению задания, для реализации проектной деятельности в малых группах (3-5человека).

Будут реализованы активные методы обучения такие. как:

- Метод проектов

- Метод кейсов

- Метод задач

В ходе выполнения проекта изучаются избранные вопросы отдельных тем, имеющих актуальное прикладное или теоретическое значение. У учащихся формируются навыки самостоятельного поиска и анализа информации, постановки, проведения, обработки и анализа эксперимента. Учащиеся получают опыт самостоятельных, групповых, эксперементальных и теоретических изысканий.

Срок освоения программы - 35 недель. Режим занятий - 1 раз в неделю по 2

# **Цели и задачи образовательной программы**

**Целью программы** является формирование уникальных компетенций по работе с VR/АR технологиями и формирование умений к их применению в работе над проектами.

# **Задачи программы:**

погружение участников в проектную деятельность с целью формирования навыков проектирования.

формирование 4K компетенций (критическое мышление, креативное мышление, коммуникация. кооперация);

обучение работе высокотехнологичными устройствам;

знакомство с понятием «виртуальная реальность»; определение значимых для погружения факторов; формирование способностей к анализу возможностей различных VR устройств;

формирование способности к конструированию собственных моделей устройств;

обучить навыкам 3D-моделнрования, программирования:

формирование умения к определению понятия «дополненной» и «смешанной реальности», построению выводов об их отличиях от «виртуальной реальности»;

формирование основных навыков работы с инструментариями «дополненной реальности»;

обучить базовых навыкам разработки приложение в области «дополненной реальности»;

# **К дополнительным эффектом реализации программы относятся:**

- формирование навыков обработки полученной информации;

-формирование навыков для передачи полученной информации;

- повышение качества образования и мотивации к целостному изучению информационных технологий;

- формирование у учащихся представлений о проведении исследований и опыта проектной деятельности;

- пробуждение интереса к новейшим технологиям;

- развитие умения творчески подходить к решению поставленной задачи; развитие вариативного мышления. фантазии и образного мышления;

- формирование человека, готового к творческой деятельности в любой области: развитие аккуратности, усидчивости обучающихся;

- формировать конструктивное отношение к инженерной работе и развивать умение командной работы, координацию действий;

- воспитание уважения к чужому мнению: расширять кругозор и культуру, межкультурную коммуникацию;

- воспитывать уважение к интеллектуальному и физическому труду;

## - профессиональная ориентация обучающихся.Содержание программы

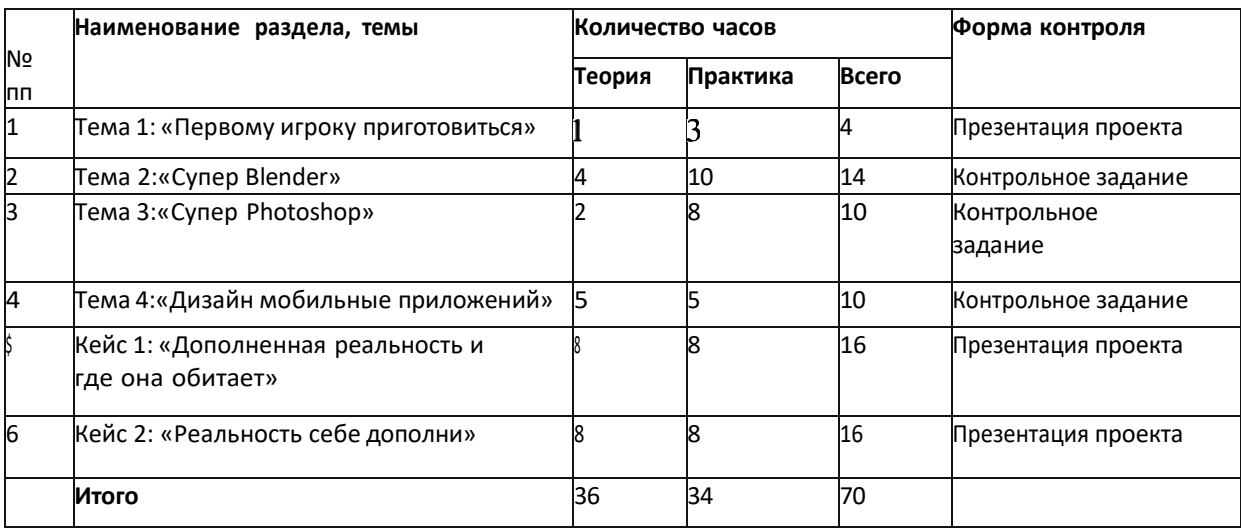

#### **Учебно-тематический план**

#### **Содержание учебного плана**

Программа направлена на развитие логического мышления и конструкторских навыков. способствует многостороннему развитию личности ребенка и побуждает получать новые знания. учитывает психологические. индивидуальные и возрастные особенности детей. Программа разбита на модули и кейсы, решение которых требует формирования команды из учащихся, где каждый выполняет определенную заранее работу.

Для усвоения курса и повышения общей эрудированности обучаемых ключевые понятия Hard Skills модуля и значимую фактологическую информацию предлагать в виде домашних контрольных на самостоятельную подготовку обучающимся.

Результат усвоения Soft Skill предполагается оценивать путем сравнения данных входного мониторинга владения обучающимися софт компетенциями и итогового. Который проводится на этапе рефлексии. Оценка будет понятна из сравнения полученных результатов и наличия положительной динамики. Каждое занятие кейса завершается рефлексией.

Последние два кейса программы призваны очертить "специализацию" учащихся для дальнейшей работы по образовательным программам продвинутого (углубленного) уровня

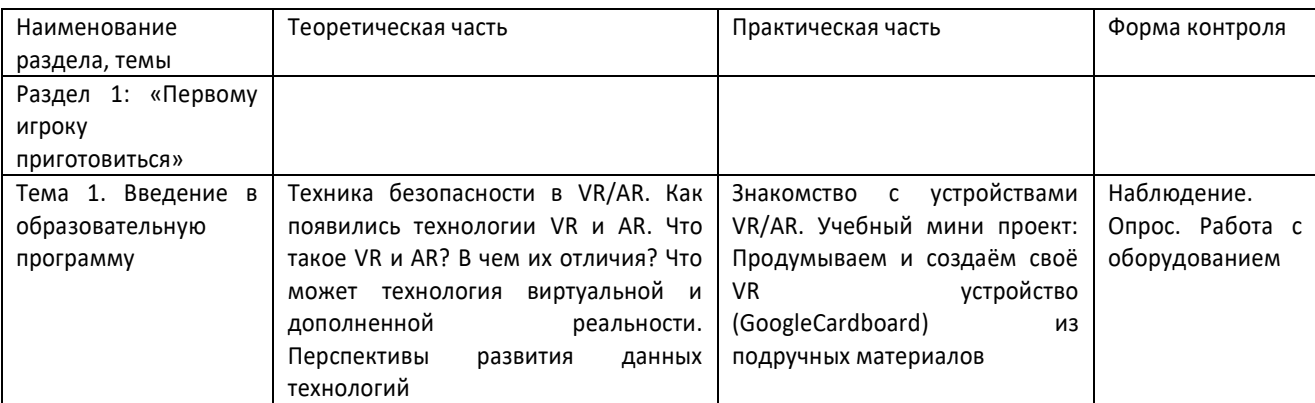

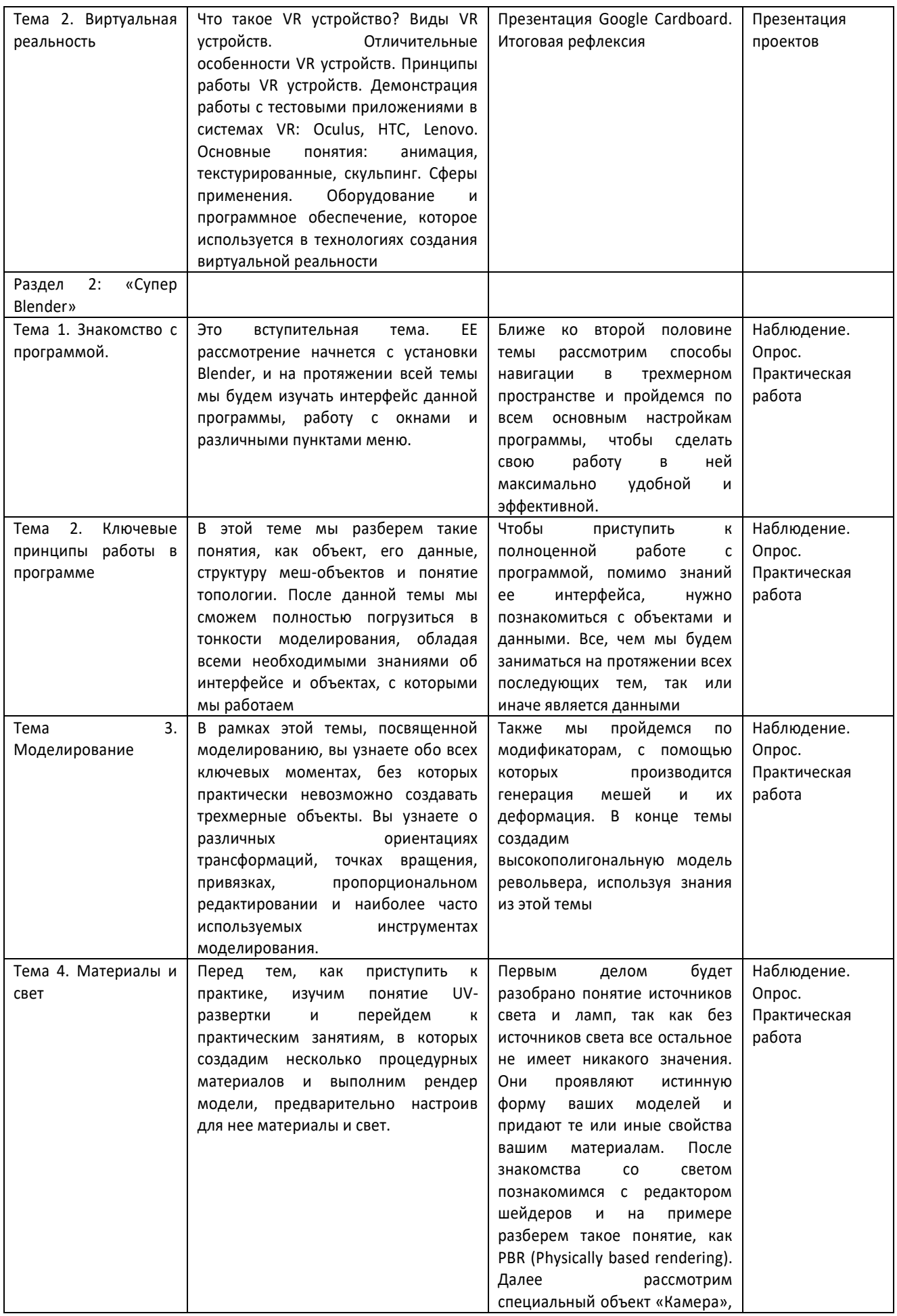

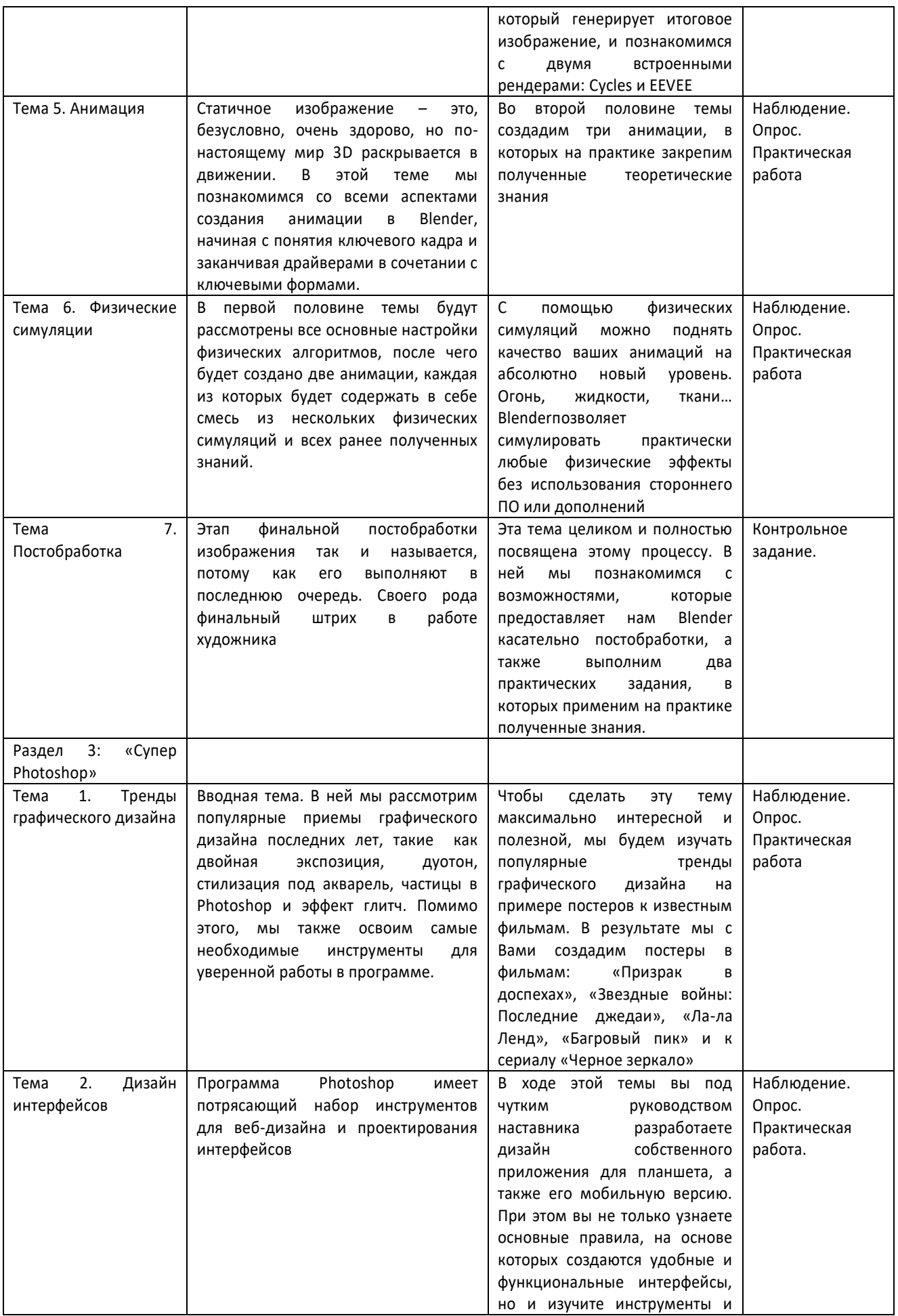

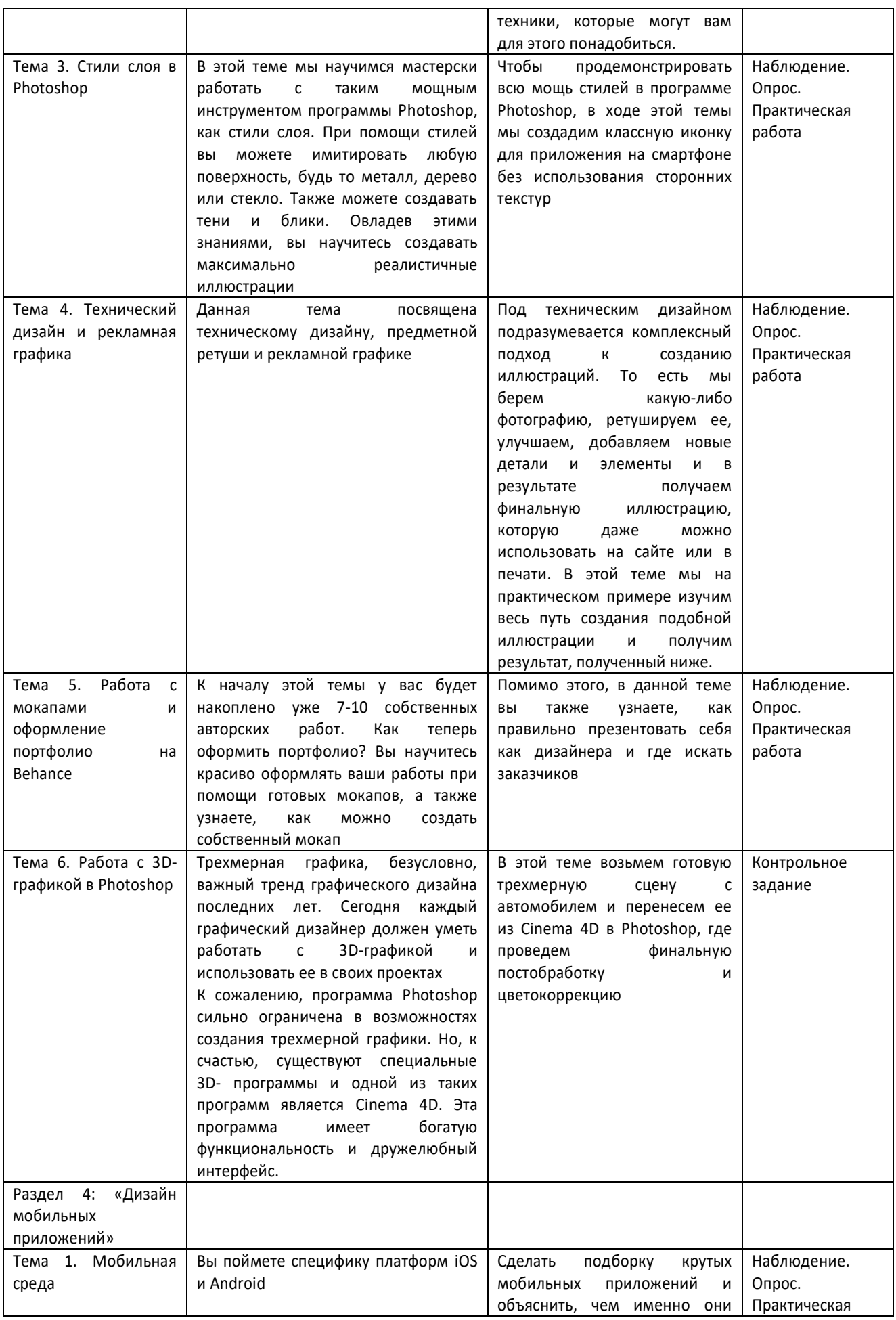

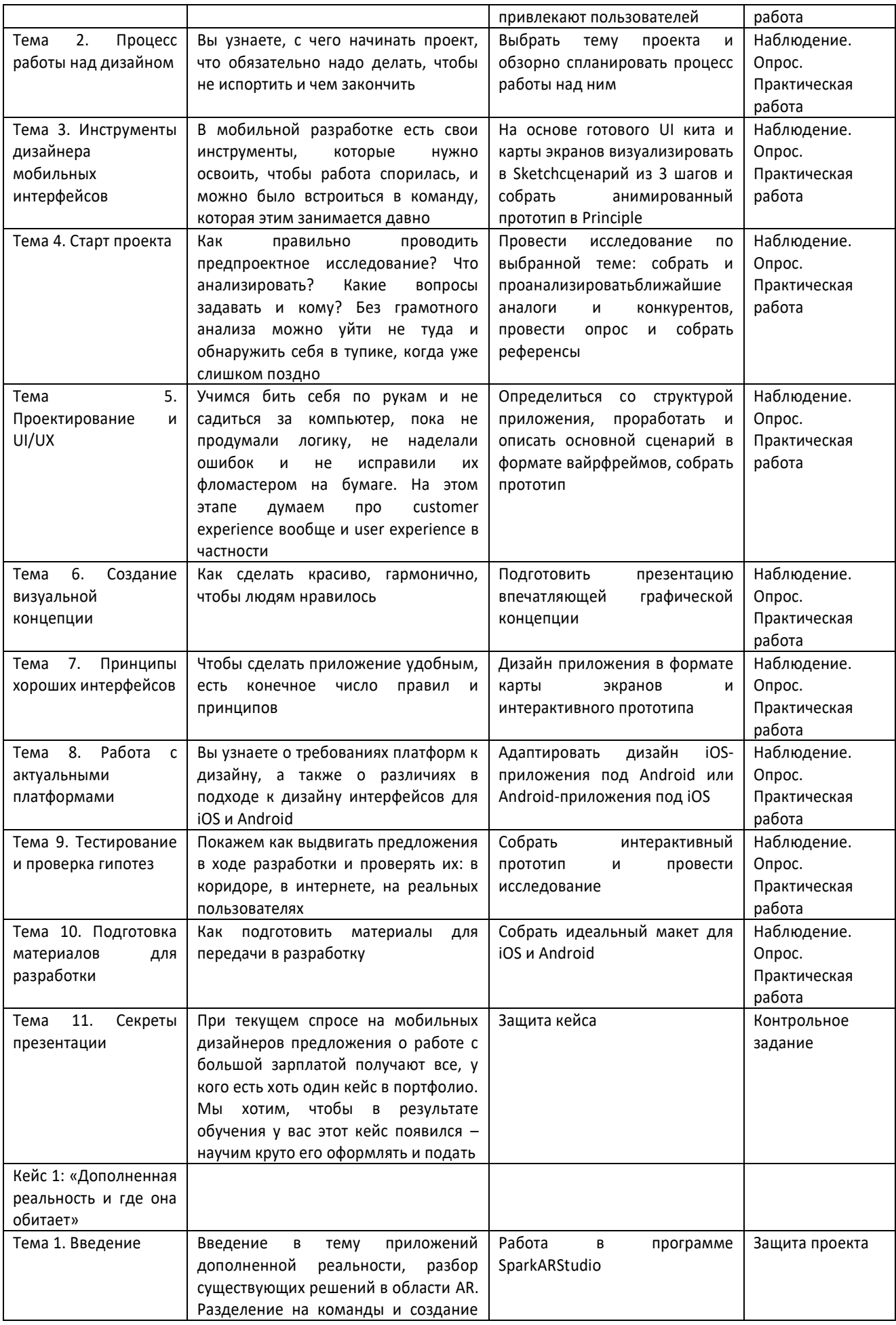

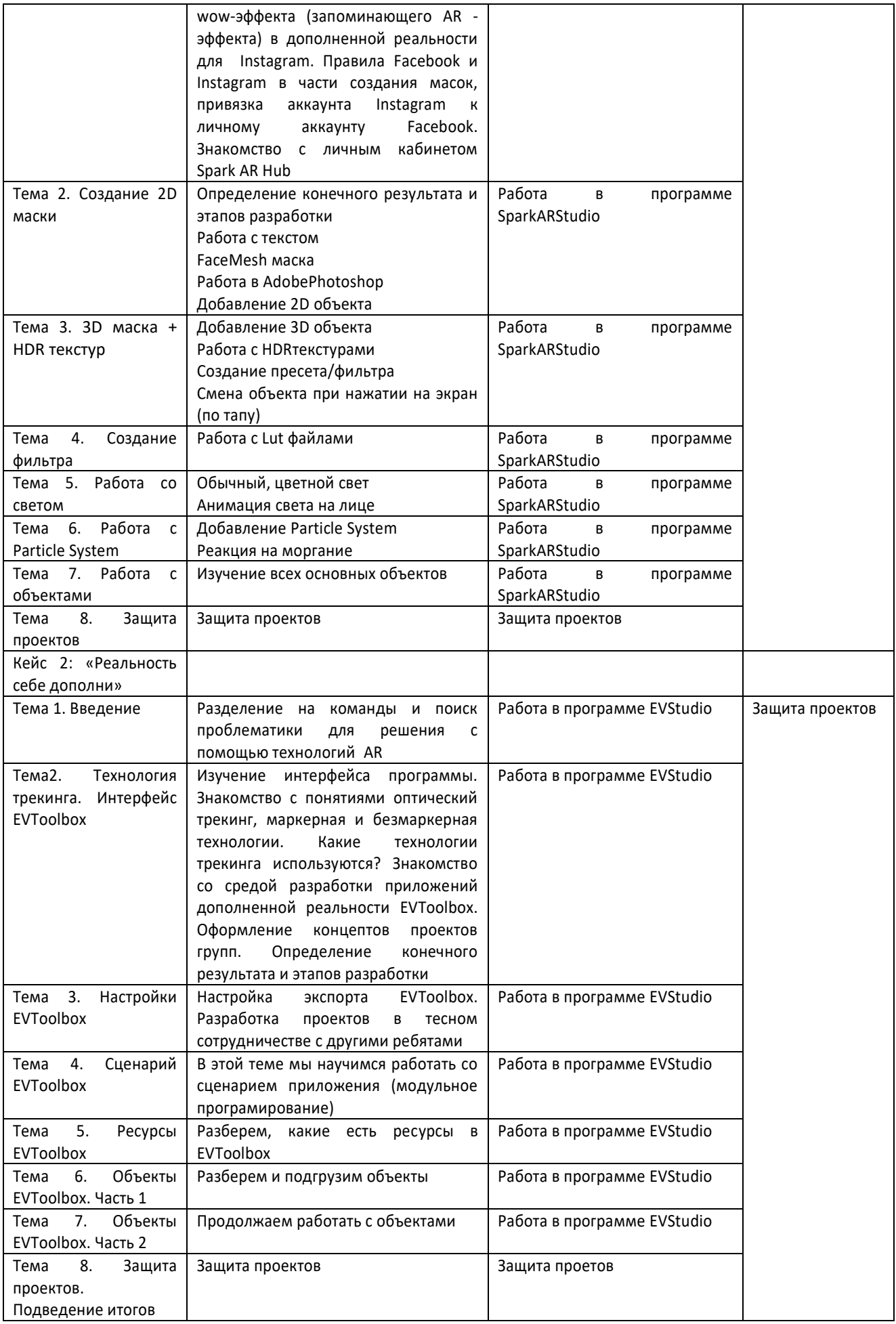

# **Содержание кейсов**

Метод/Форма: Кейс 1.

Название: «Дополненная реальность и где она обитает». Кол-во чacoв /занятий:16/8. О кейсе:

Отличным примером использования Spark AR Studio cтaнyт социальные медиа, которые явно и яро следуют за лейтмотивами самой технологии. Большая часть yспexa объясняется популярностью Instagram Stories. Насчитывая более, чем 500 млн активных пользователей в

день и обладая максимально удобным пользовательским интерфейсом и необузданным желанием миллионов делиться забавными, «отфильтрованными» селфи, Instagram восстаёт как идеальная среда для распространения AR в массы.

Судьбоносным стало решение Facebook в 2017 запустить собственное ПО для брендов и дизайнеров, которое позволило бы создавать оригинальные эффекты в Spark ARStudio.

Spark AR Studio сперва была общедоступной платформой с одним «но»: если вы хотели, чтобы пользовательские АR-эффекты появились в Instagram, нужно быдо получить доступ к закрытой бета-версии программы.

Но теперь всё изменилось: любой желающий может создавать и публиковать собственные эффекты sрагk AR Studio в сториз.

Последнее стало отличной возможностью для художников, брендов, бизнесменов и простых смертных проявить творческий подход и научиться воплощать воображаемое в реальность с помощью AR. Кроме этого, компании получили практически непобедимый маркетинговый инструмент.

Получается, с одной стороны у вас самый первый прыжок и прощупывание почвы в Spark ARStudio. а с другой — поиск креативных способов создания и распространения собственного опыта в дополненной реальности.

Категория кейса: вводный. Возраст: 11-17 лет

Место в структуре программы:

В рамках данного кейса дети смогут разработать эффекты AR для бизнеса в Instagram и изучить принципы работы программы Spark AR Studio по созданию AR эффектов, создать собственный эффект и протестировать результат на своих смартфонах.

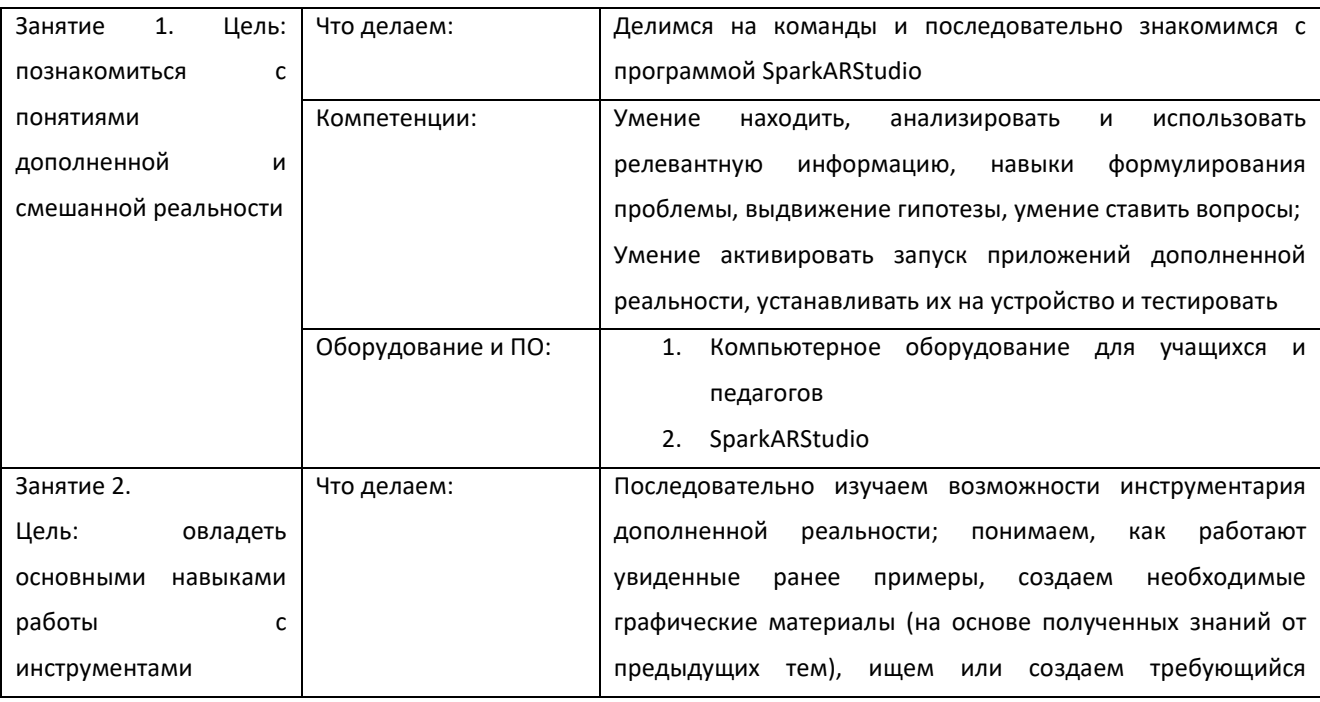

## **Учебно-тематическое планирование**:

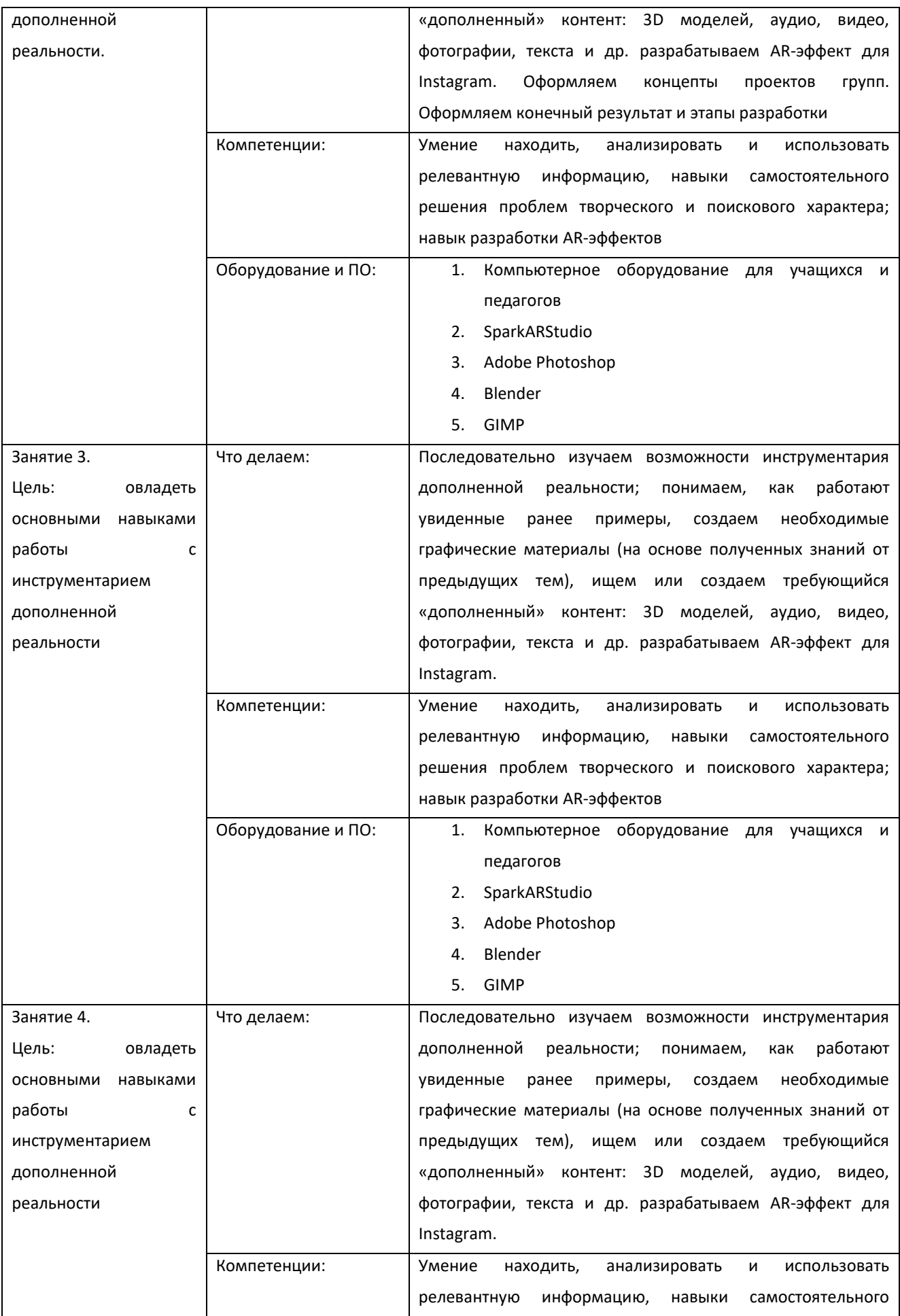

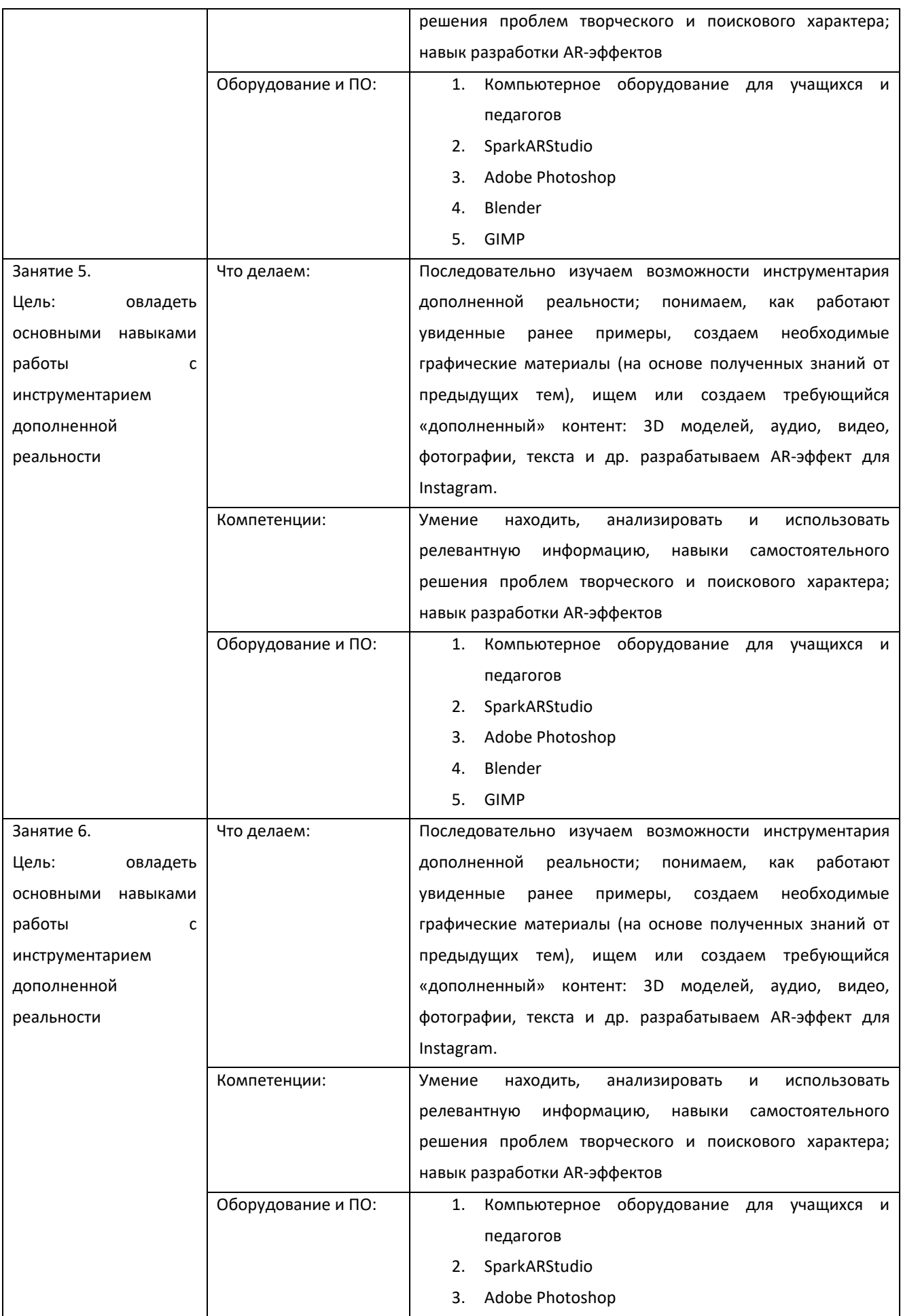

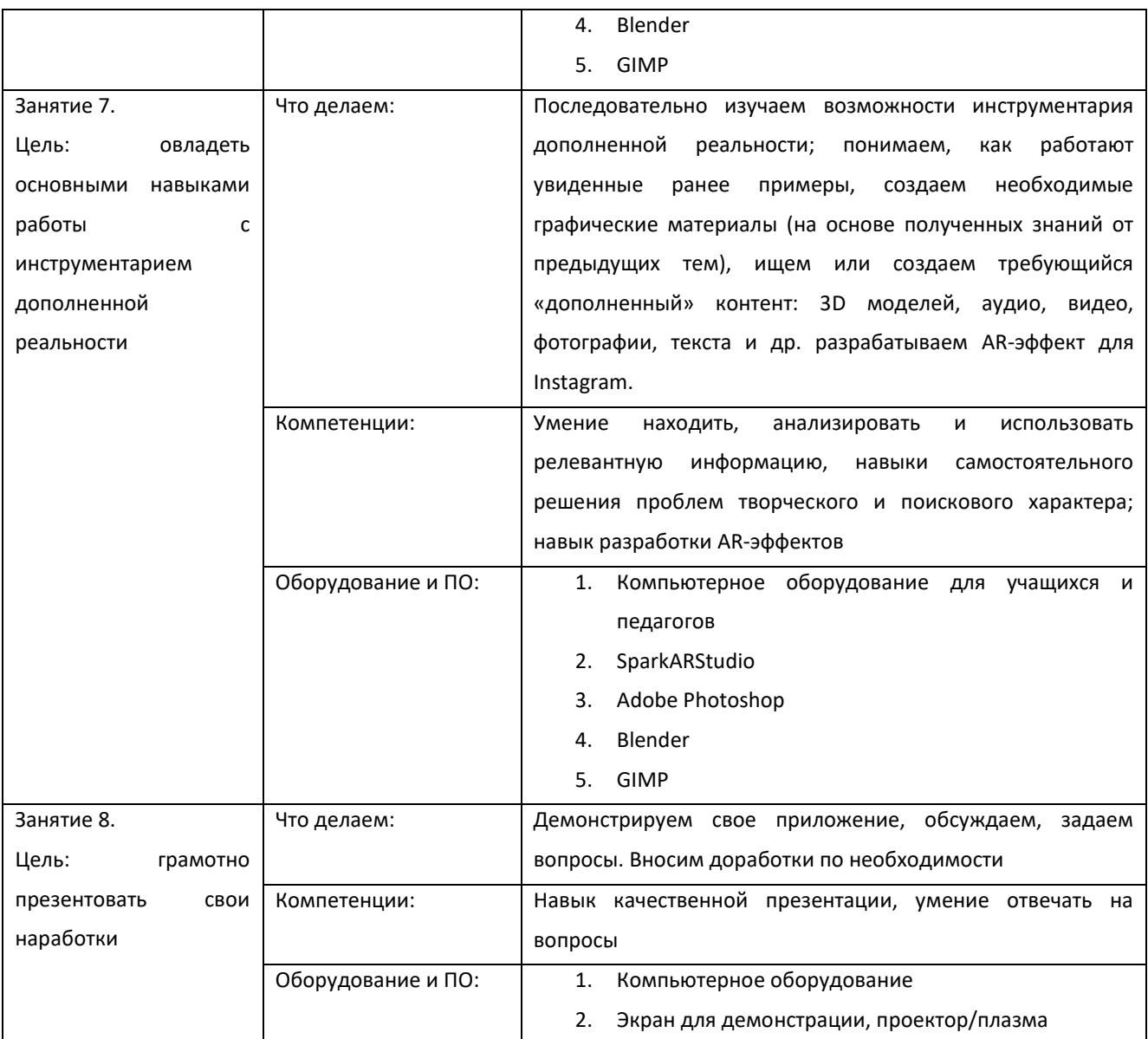

Предполагаемые результаты обучающихся:

Артефакты: не менее двух разработанных AR эффектов Instagram, один из которых разработан в команде.

# Soft skills:

Умение находить. анализировать и использовать релевантную информацию. формулирование проблемы. выдвижение гипотезы. постановка вопросов (инициативное сотрудничество  $\theta$ поиске сборе информации,  $\boldsymbol{u}$ самостоятельное создание способов решения

проблем творческого и поискового характера.

Hard skills:

Знания и понимание основные понятий: дополненная реальность смешанная реальность. оптический трекинг, маркерная и безмаркерная технологии. умение работать с профильным MO, навыки создания и тестирования AR (Augmented Realil y

*— дополненная реальностью приложений создание 3Dмоделей.*

Метод/‹Форма»: Кейс 2. Название: «Реальность себе дополни». Кол-во часов /занятий: 16/8.

О кейсе:

Кейсы внутри кейса. Есть общий кейс — разработка АR приложения. который подразумевает выбор информационных подкейсов. Информационные кейсы (полиграфия. навигации. квесты. образовательные учебники. меню. одежда, медицина. культура. реклама н маркетинг. тренажеры). используют передовые технологии для повышения интереса пользователей через средства 3D-моделировання, виртуализации, анимирования, бесконтактного управления и дополненной реальности.

Категория кейса: вводный.

Возраст: 11-17 лет

Место в структуре программы:

В данном кейсе дети cмoгyт закрепить знания о дополненной реальности. После формировании основных понятий дополненной реальности и получении навыков работы в программах AdobePhotoshop, Blender, SparkARStudio обучающиеся переходят к рассмотрению данного кейса, который простроен на знаниях программы ЕVТооlВох(АRконструктор)от российской компании EligoVision. Создают собственное АRприложение по аналогии с ярким примером, отрабатывая навыки работы с необходимым в дальнейшем программным обеспечением. Кроме того, обучающиеся научатся работать с крупнейшими репозиториями бесплатных трехмерных моделей. смогут мнннмально адаптировать модели. имеющиеся в свободном доступе. Вводятся понятия «полигональность» и «текстура».

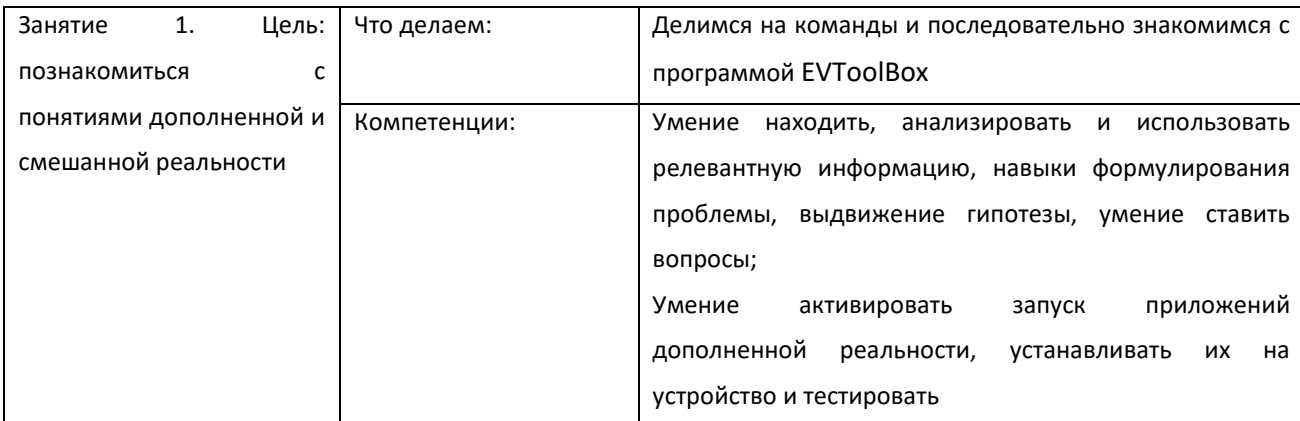

#### Учебно-тематическое планирование.

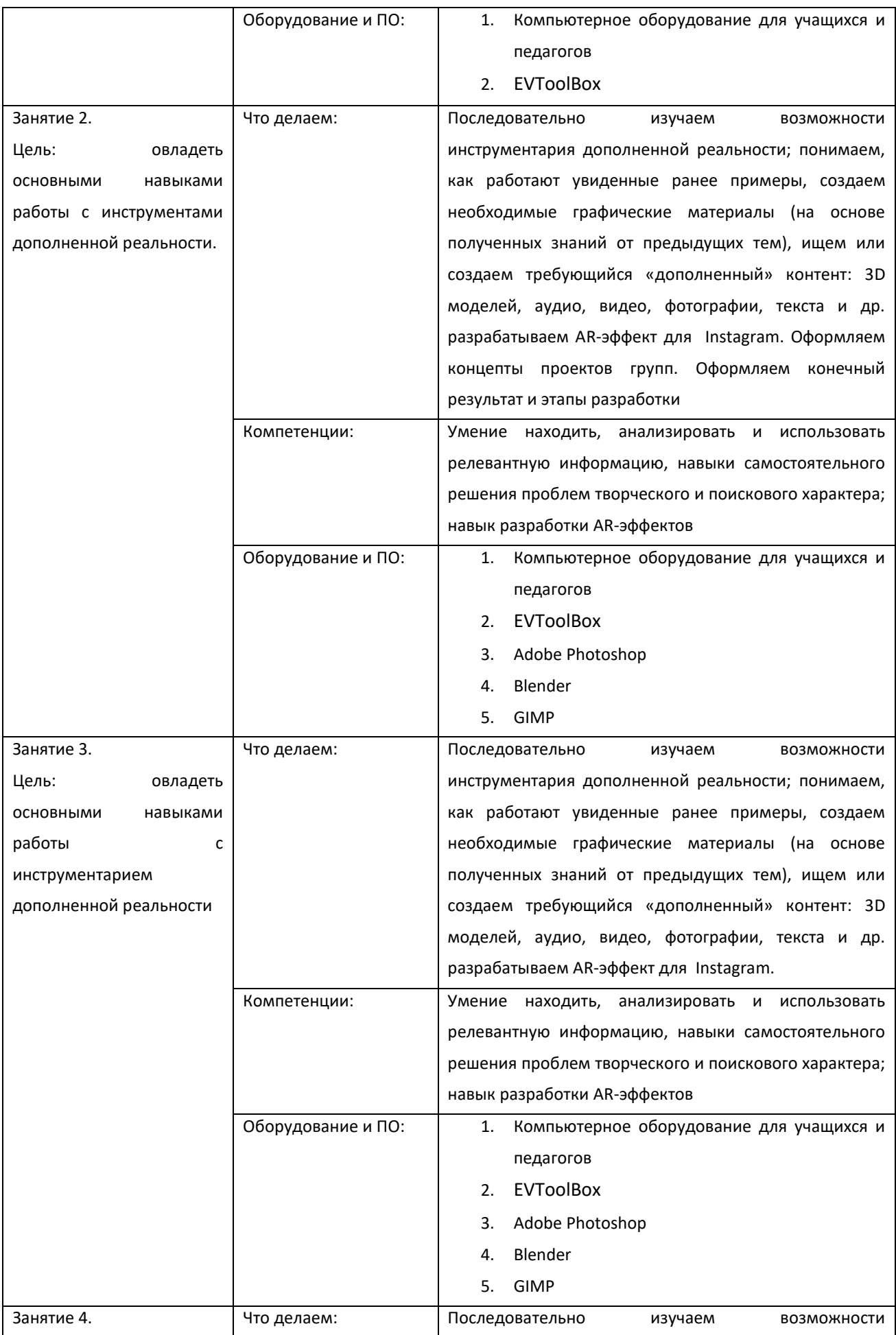

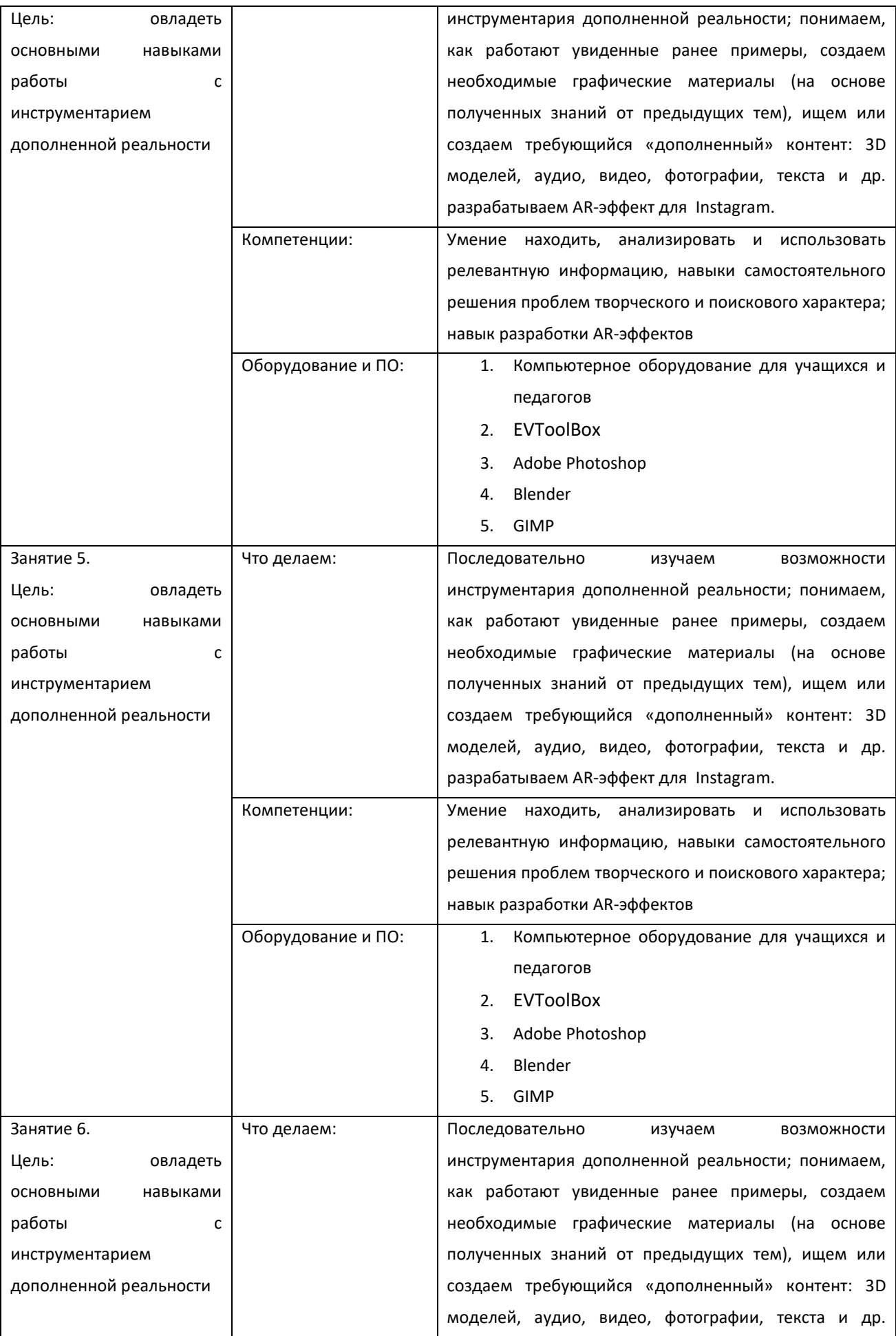

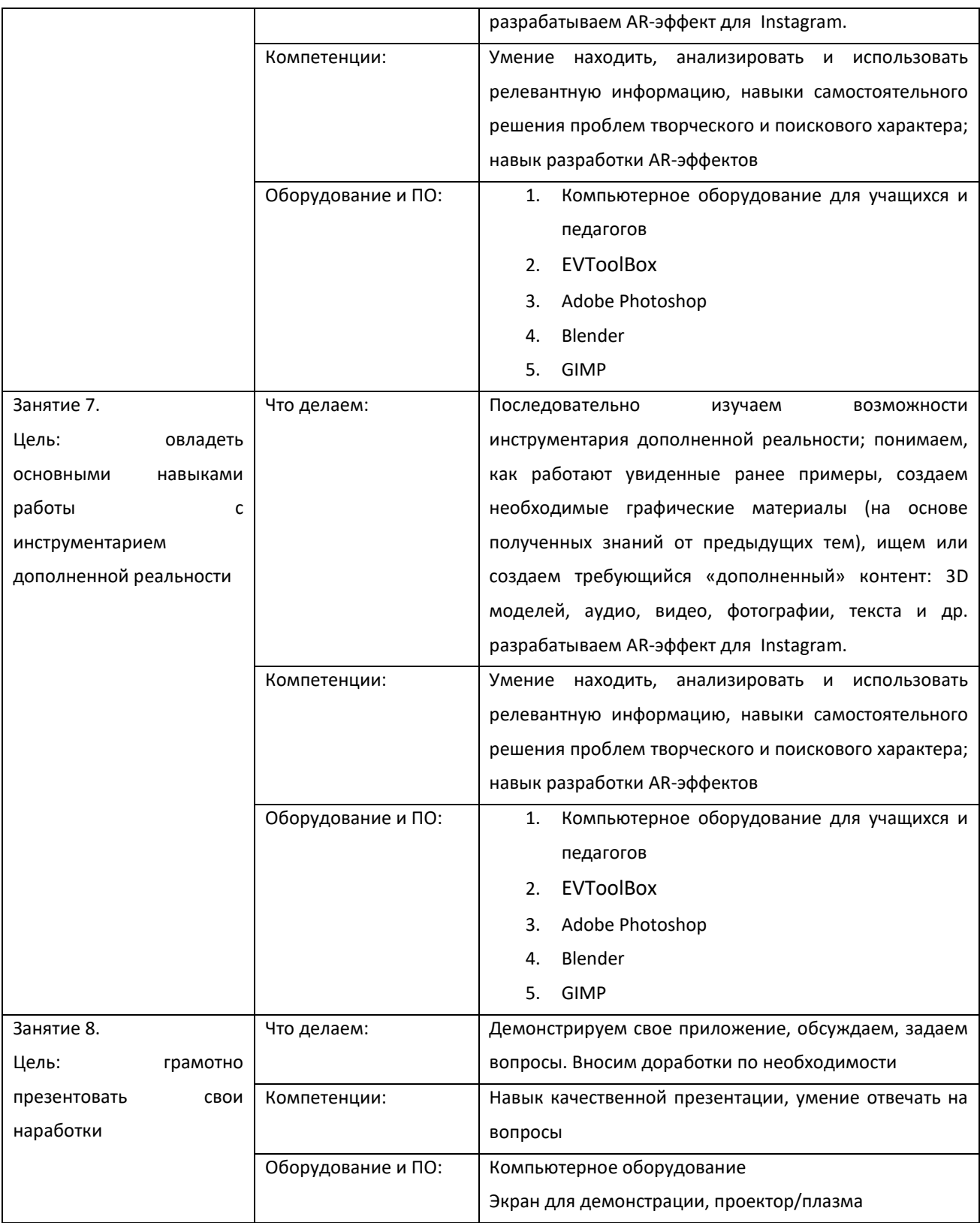

# Предполагаемые результаты обучающихся:

Артефакты: *неменее двух разработанных АR-приложений, одно из которых разработано в команде.*

# **Soft skills:**

Поиск и анализ релевантной информации. навыки sеlf-менеджмента самостоятельное планирование и реализации проекта. постановка цели.

разработка технического задания, создание и подбор контента, презентация и защита готового проекта. навык публичных выступлений и навык убеждения. работа в команде. работа в общем ритме. эффективное распределение задач и др.

# **Hard skills:**

Отработки навыков работы с профильным МО. навыки создания и тестирования AR (Augmented Reality дополненная реальность) приложений. создание 3D моделей. создание меток дополненной реальности.

## Планируемые результаты

Пo итогам реализации Программы  $V$ учащихся должно сформироваться представление о современных этапах разработки информационных систем и методов их проектирования. Должны быть сформированы следующие умения и навыки:

## Количественные:

не менее пяти разработанных трёхмерных объектов в 3D редакторе Blender:

не менее двух разработанных мобильных прототипов;

не менее двух разработанных АКприложений, ОДНО разработанное в команде;

# Качественные:

умение активировать запуск приложений виртуальной реальности. устанавливать их на устройство и тестировать;

знание техники безопасности при работе на занятиях виртуальной и дополненной реальности;

знание технологий виртуальной и дополненной реальности, сфер применения этих технологий.

знание оборудования и программного обеспечения. которое используется для создания приложений виртуальной И дополненной реальности;

умение пользоваться оборудованием, с помощью которого человек погружается в виртуальную и дополненную реальность;

умение работать в программном обеспечении для создания вищуальной реальностн;

знание и понимание основных понятий: дополненная реальность (в т.ч. ее отличия от виртуальной), смешанная реальность, оптический трекинг, маркерная и безмаркерная технологии, реперные точки; знание пользовательского интерфейса профильного ПО, базовых объектов инструментария;

навыки создания А Приложений для разных устройств:

знание. что такое 3D-моделирование, с помощью какого программного обеспечения создаются 3D-модели;

• Умение работать в программе Blender, создавать собственные сцены;

- знание. что такое ЗD-сканирование, форматы ЗD-моделей:
- умение работать в программном обеспечении SparkARStudio н EVToolBox,

создавать собственные проекты;

- умение работать в программе AdobePhotoshop;
- знание и понимание UI/UX дизайна.
- умение создавать прототипы приложений.
- понимание тенденций развития технологий виртуальной и дополненной реальности.
- умение создавать собственные продукты в технологии дополненной реальности.

# 2. КОМПЛЕКС ОРГАНИЗАЦИОННО-МЕТОДИЧЕСКИХ УСЛОВИЙ

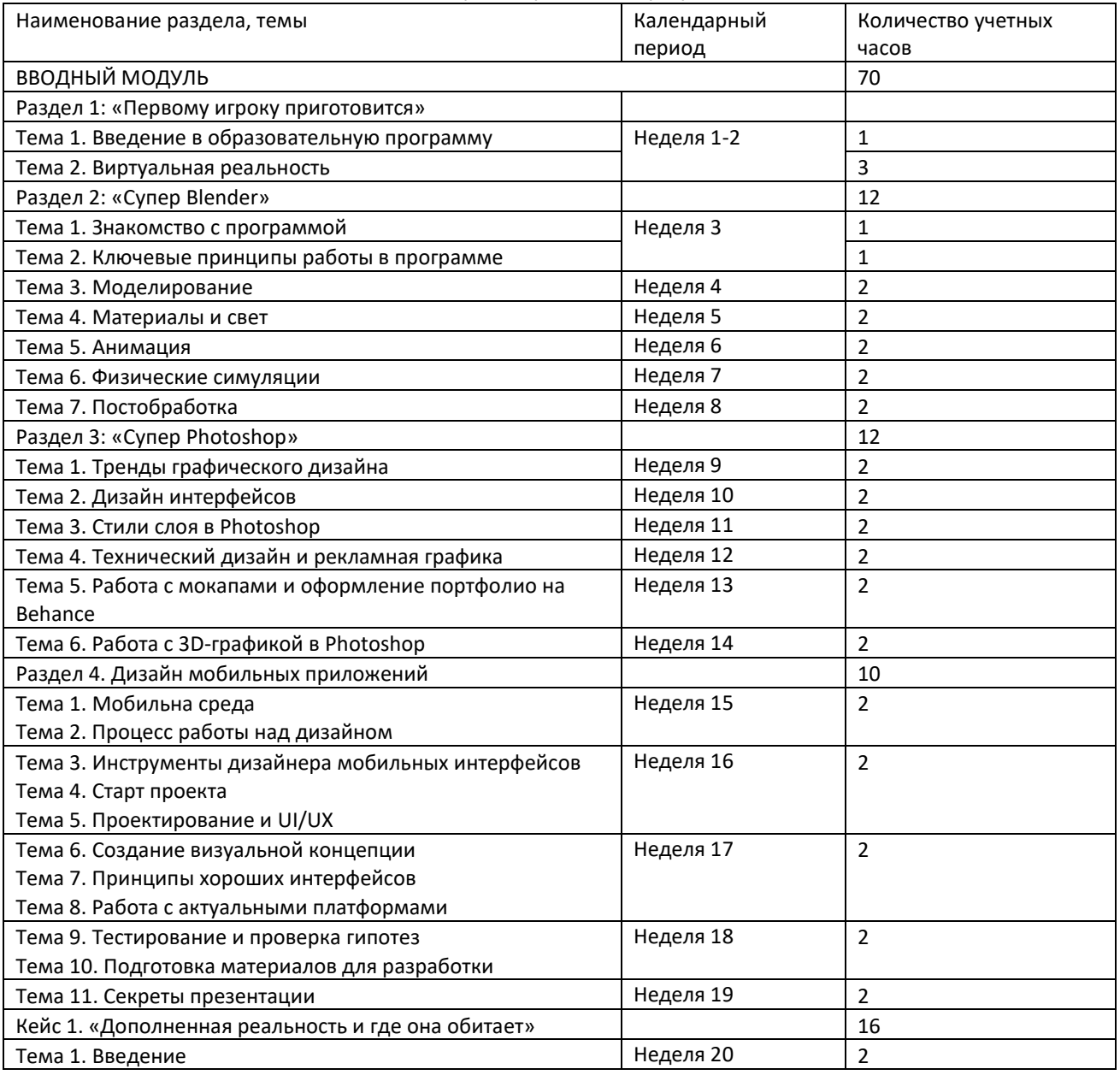

#### Календарный учебный график

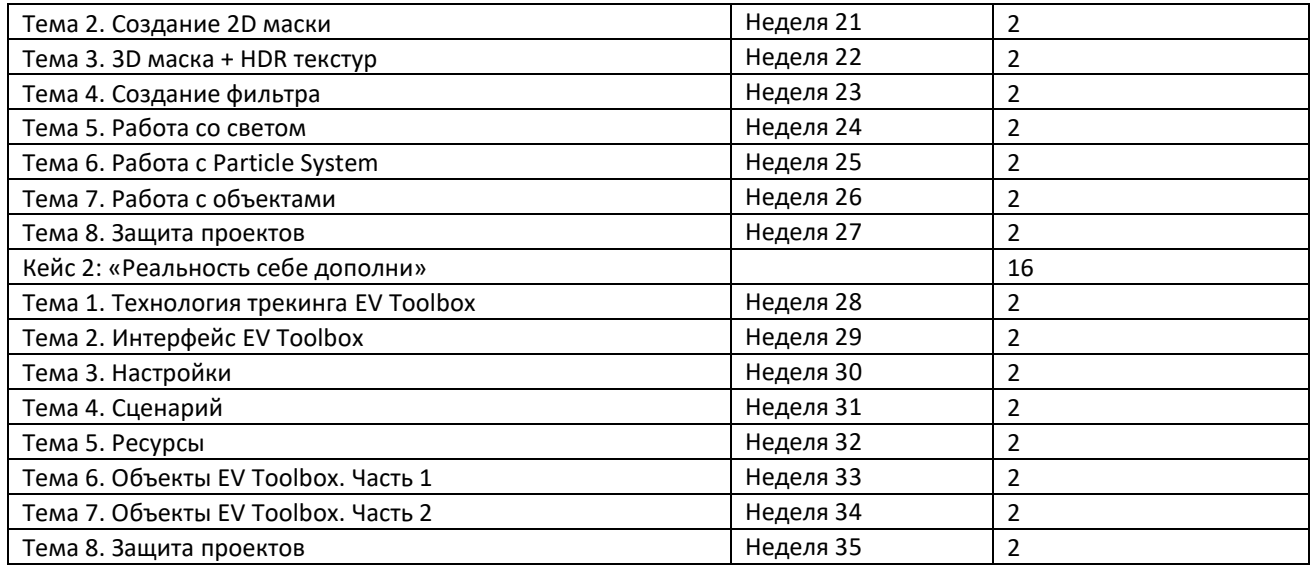

## Условия реализации программы

К занятиям допускаются дети без специального отбора. Наполняемость группы не менее 10 человек.

Форма обучения – очная..

Режим зянятий. При очной форме обучения: 1 раз в неделю по 2 академических часа

(по 45 минут) с 10-минутным перерывом (отдых).

Объем учебной нагрузки в год - 70 часа (35 недель), в неделю - 2 часа.

Занятия проводятся в кабинете информатики, оборудованном согласно санитарно- эпидемиологическим правилам и нормативам СанПиН 2.4.4.3172-14 "Санитарно- эпидемиологические требования к устройству, содержанию и организации режима работы образовательных организаций дополнительного образования детей.

Формы аттестации

Виды контроля:

Вводный. который проводится перед началом работы.

Текущий, проводимый в ходе учебного занятия и закрепляющий знания по данной теме,

Итоговый, проводимый после завершения всей учебной Программы.

# **Формы проверки** результатов:

- наблюдение за детьми в процессе работы:
- индивидуальные и коллективные творческие работы:
- беседы с детьми и их родителями.
- Формы подведения итогов
- выполнение практических работ;
- тесты:
- анкеты;
- защита проекта.

Итоговая аттестация обучающихся проводится по результатам подготовки и

защиты проекта.

### **Оценочные материалы**

По каждому пункту оценивается уровень компетенций:

- Низкий уровень (l балл);
- Средний уровень (2-3 балла);

- Высокий уровень (4 балла).

1. Оригинальность и качество решения — Проект уникален и продемонстрировал творческое мышление участников. Проект хорошо продуман и имеет сюжет / концепцию.

2. Зрелищность — Проект имел восторженные отзывы. смог заинтересовать на его дальнейшее изучение.

3. Сложность — Трудоемкость. многообразие используемых функций.

4. Понимание технической части — Команда продемонстрировала свою компетентность. сумела четко и ясно объяснить. как их проект работает.

5. Инженерные решения — В конструкции проекта использовались хорошие инженерные

концепции

6. Эстетичность — Проект имеет хороший внешний вид. Команда сделала все возможное. чтобы проект выглядел профессионально.

7. Навыки общения и аргументации — Участники смогли рассказать, о чем их проект. и объяснить, как он работает и ПОЧЕМУ они решили его сделать.

8. Скорость мышления — Участники команды с легкостью ответили на вопросы, касающиеся их проекта.

9. Уровень понимания проекта — Участники продемонстрировали. что все члены команды имеют одинаковый уровень знаний о проекте.

10. Сплоченность коллектива — Команда продемонстрировала, что все участники коллектива сыграли важную роль в создании и презентации проекта.

11. Командный дух — Все члены команды проявили энтузиазм и заинтересованность в презентации проекта другим.

Тест (Длительность тестирования - 45 минут)

#### **Критерии оценок и шкалы.**

Отлично: 95 % - 100 % правильных ответов. глубокие познания в освоенном материале.

Хорошо: 75 % - 94 % правильных ответов. материал освоен полностью без сутцественных ошибок.

Удовлетворительно: 51 % - 74 % правильных ответов, материал освоен не полностью, имеются значительные пробелы в знаниях.

Неудовлетворительно: менее 50 % правильных ответов, материал не освоен, знания ниже базового уровня

.